#### **Panic Button App**

# $\bigcirc$  $\blacksquare$ TECHNOLOGIES

GOLD STANDARD IN SCHOOL SAFETY THE

### **Raptor Username:**

### *'username'@GulfCoSchools.com* (Not @gulf.k12.fl.us)

## **Raptor Password:** *Your Google Classroom Password*

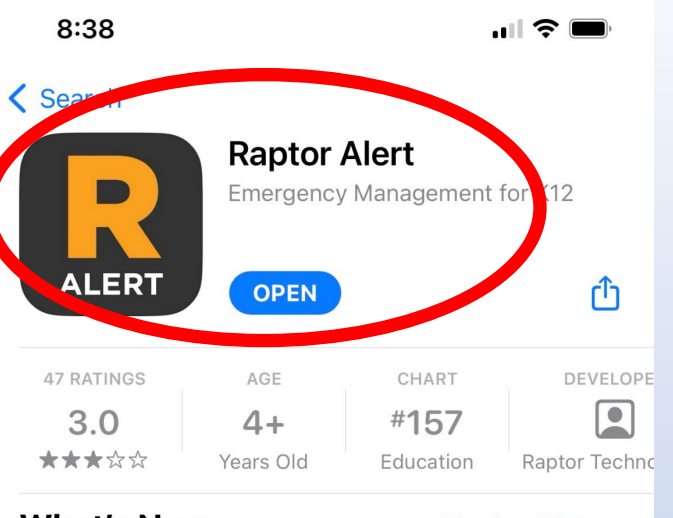

**What's New** Version 3.9

**Version History** 3mo ago

Feature enhancements, performance improvements, and bug fixes.

#### **Preview**

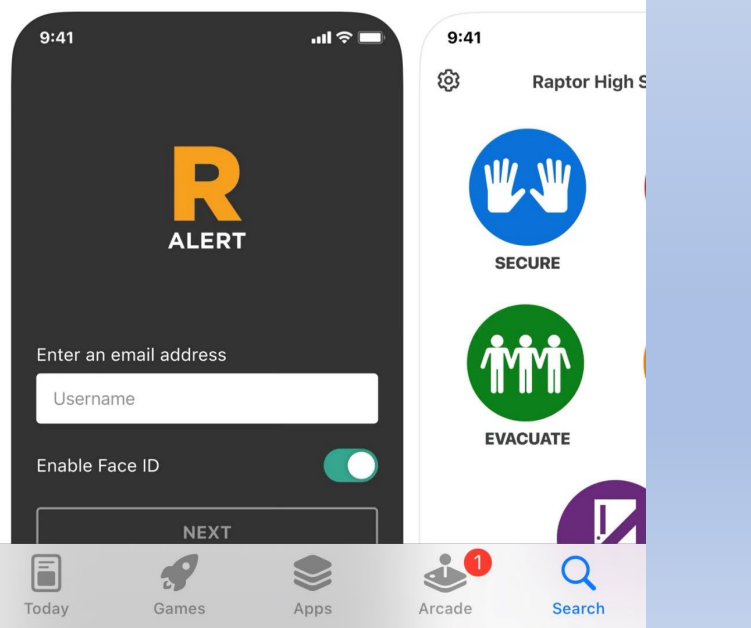

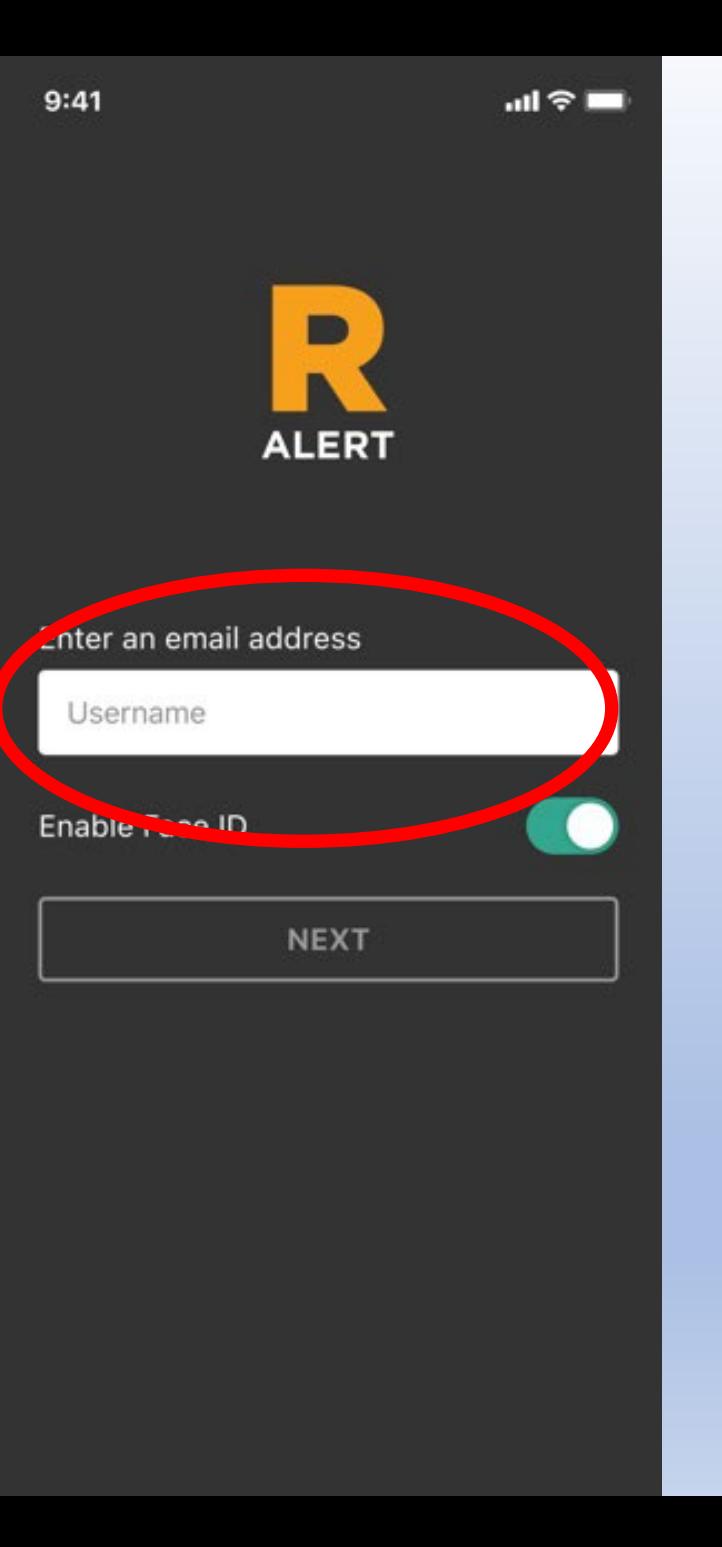

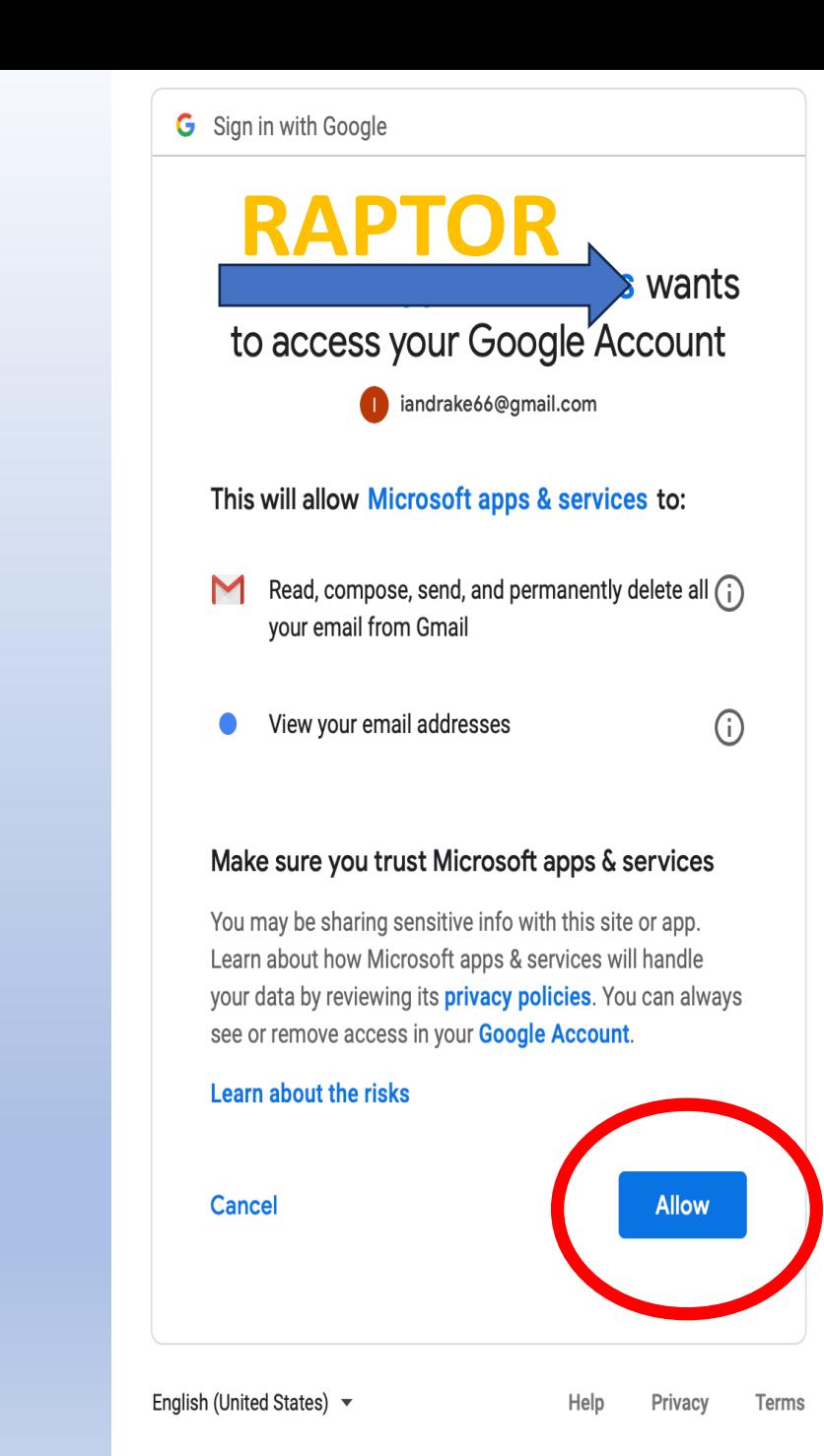

 $12:18$ 

 $\blacksquare$   $\widehat{\mathcal{F}}$   $\blacksquare$ 

#### **Emergency Call Service**

Please provide the phone number for this device to enable our Emergency Call Service.

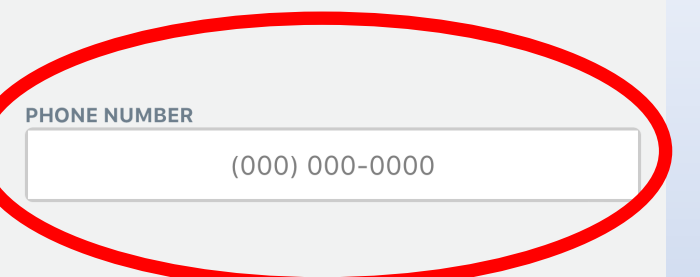

 $12:18$ 

 $\mathbf{m} \in \mathbb{R}$ 

 $12:18$ 

 $|| \nabla \cdot ||$ 

Verification

Enter the 4 digit code that you just received.

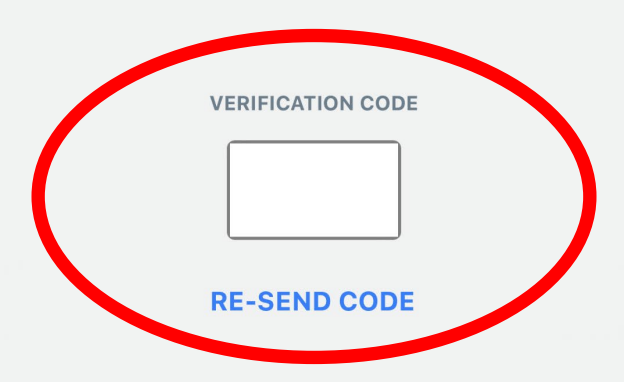

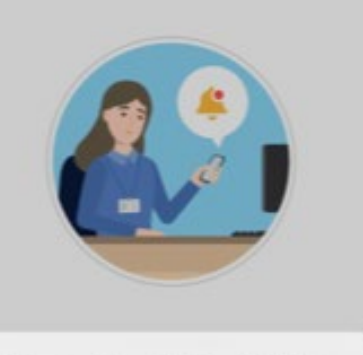

"Raptor Alert" Would Like to **Send You Notifications** Notifications may include alerts, Get n cy so sounds, and icon bads ds, and icon bad to these us be configure that y ately. Ra Don't Allow Allow

**Done** 

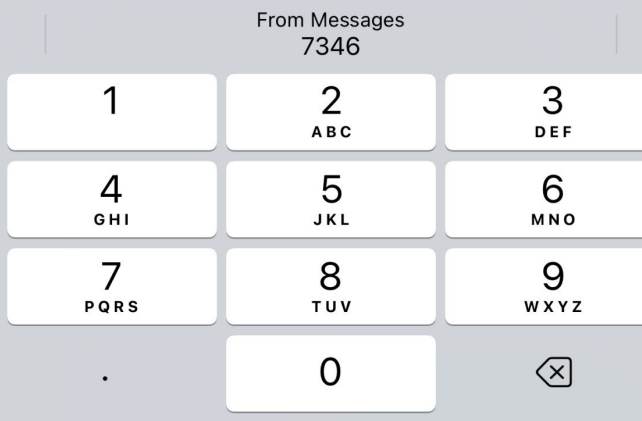

**NEXT** 

**NEXT** 

**NOT NOW** 

 $12:18$ 

 $m \approx 1$ 

 $12:19$ 

 $|| \hat{\mathbf{z}}|| \hat{\mathbf{z}}$ 

8:36

ලා

 $\blacksquare$   $\widehat{\mathcal{F}}$ 

 $\checkmark$ 

Wewahitchka **Elementary School** 

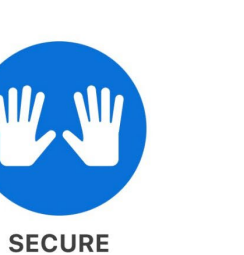

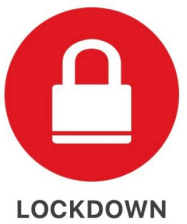

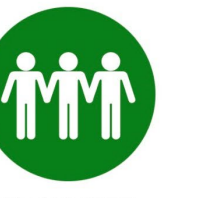

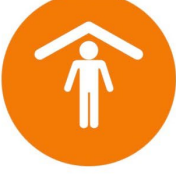

**EVACUATE** 

<mark>合</mark>

Home

**SHELTER** 

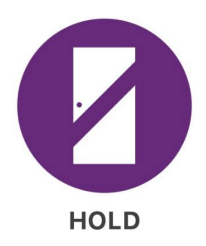

**A** TEAM ASSIST

 $\boxplus$ Incidents ©

Documents

 $\overline{\mathbf{C}}$ Drills

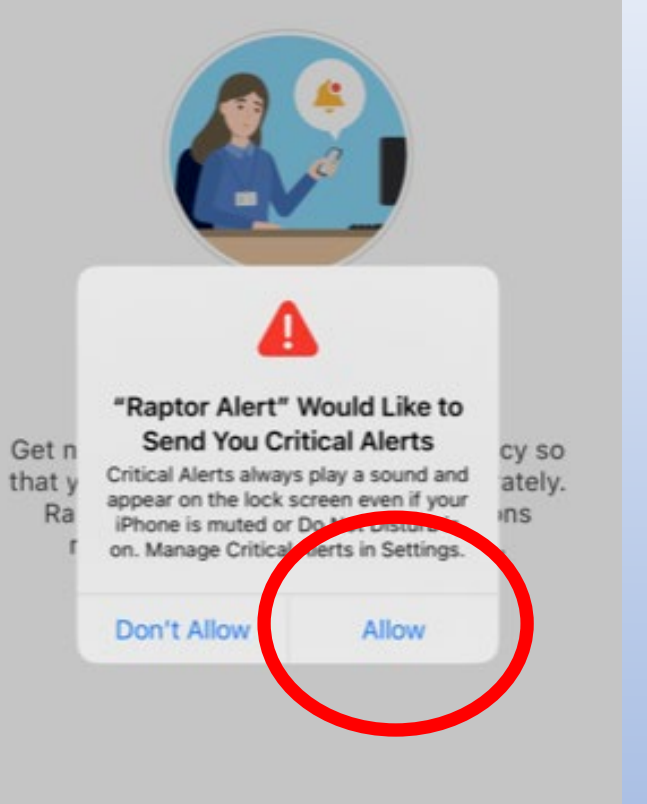

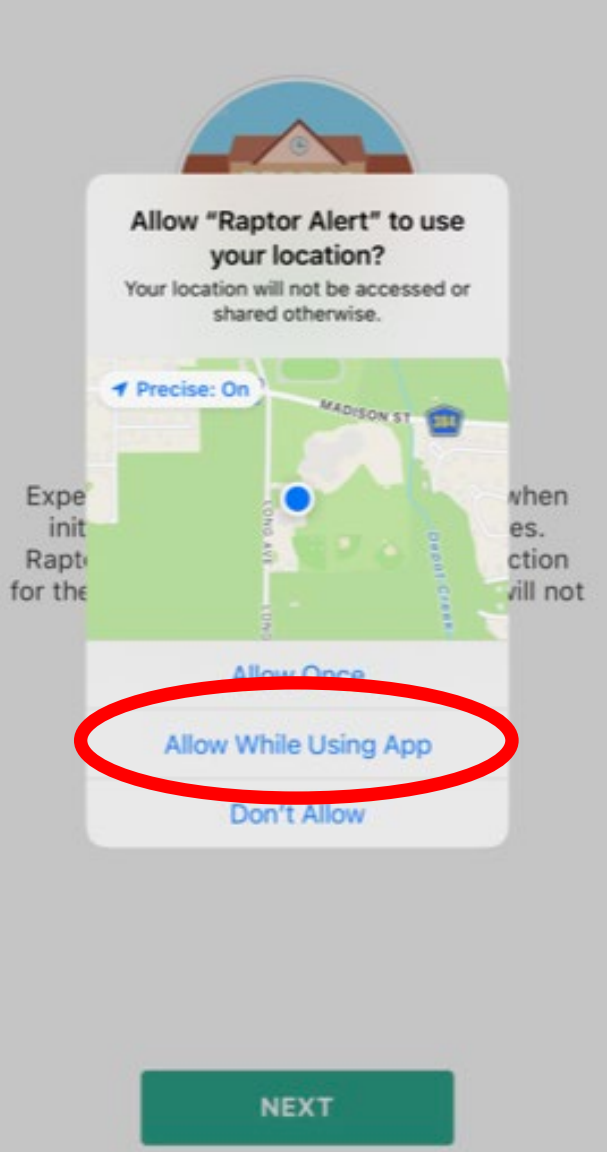

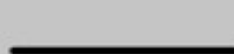

**NEXT** 

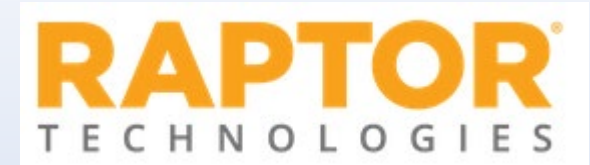

Frequently Asked Questions:

1.Make sure that the appropriate school is selected in the drop-down menu across the top of the app.

2.911 is not immediately called. You will be prompted to notify 911.

3.Team Assist will only Alert Building Admins at your school.

4.Link to [Raptor Protocol Poster](https://gulfcoschools.com/wp-content/uploads/2023/08/SRP-K12-2021-Poster_EN.pdf)

 $9:41$ 

 $\mathbf{m} \otimes \mathbf{m}$ 

**TO** 

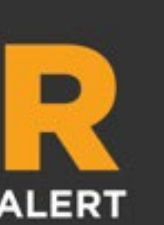

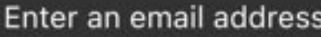

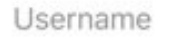

Enable Face ID

**NEXT** 

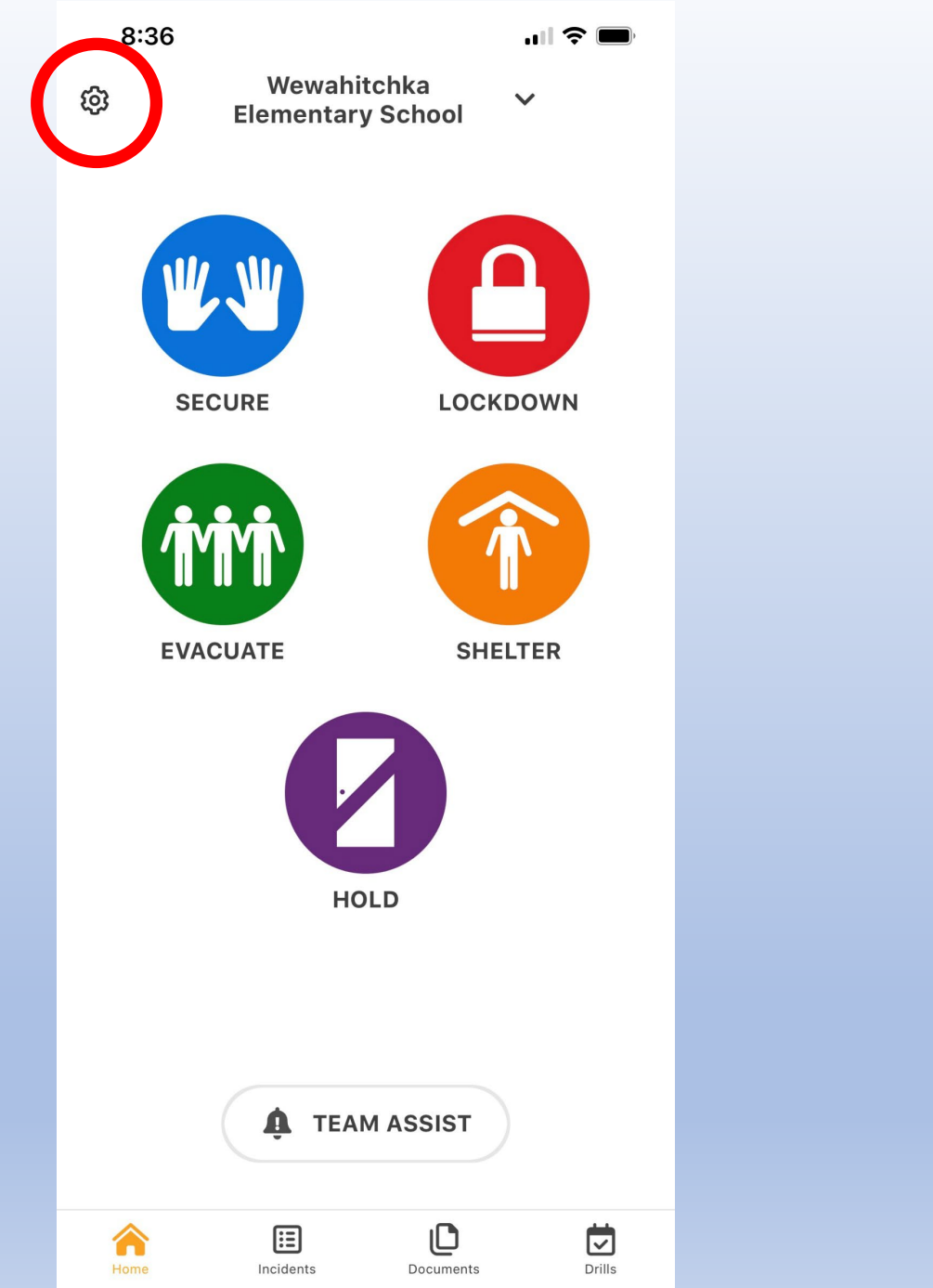

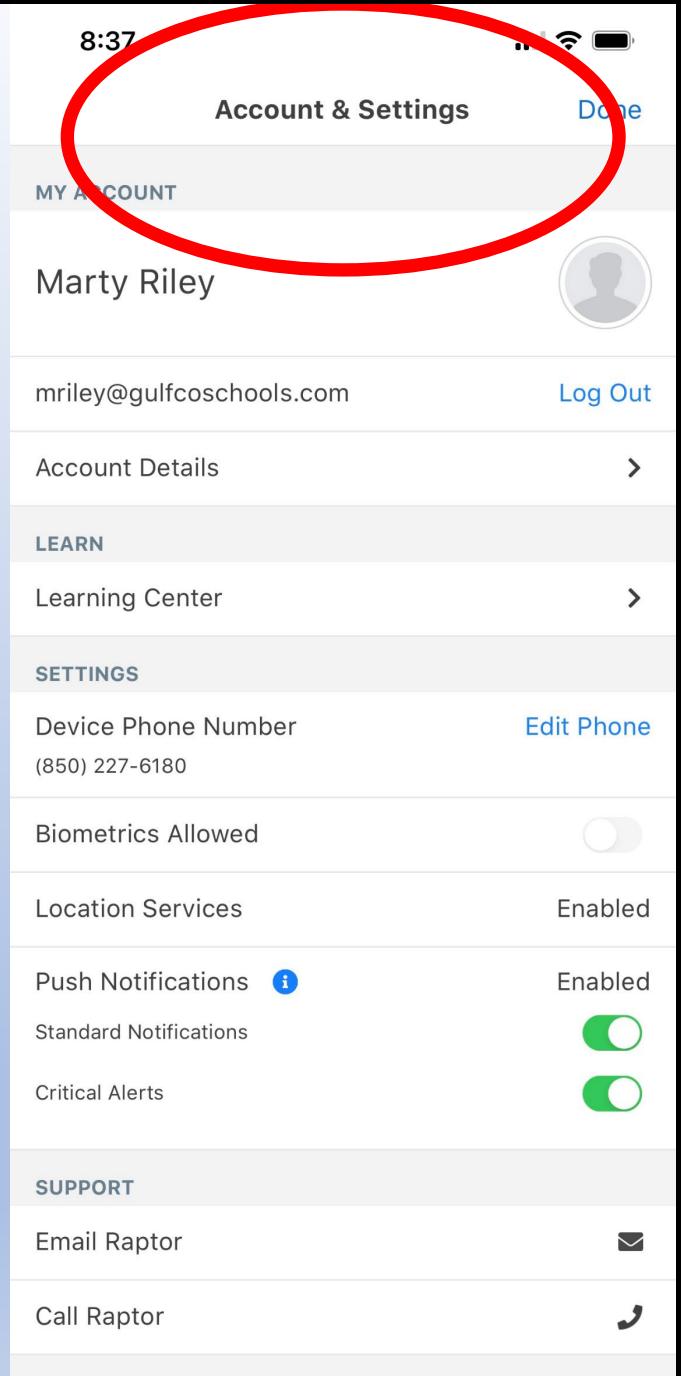

ADOUT

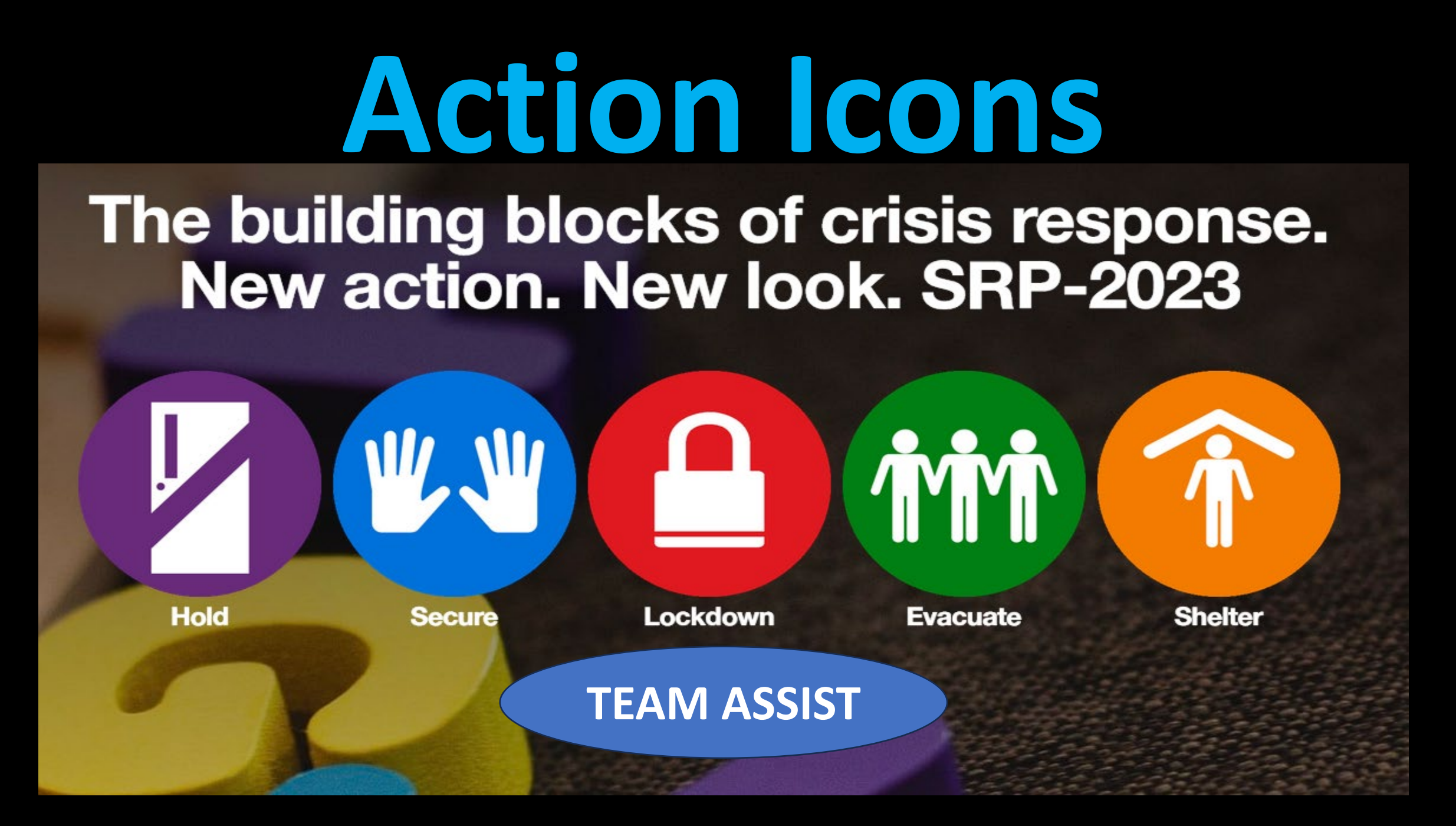

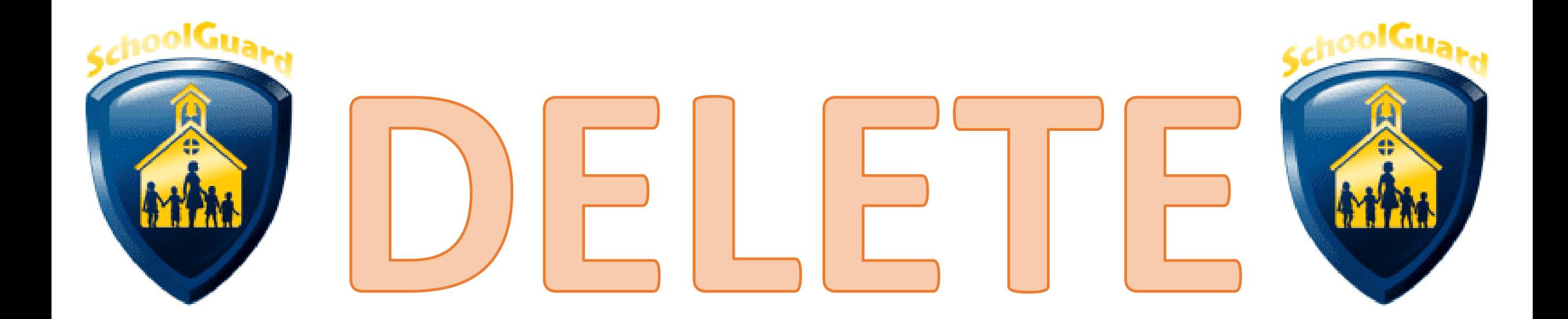

# School Guard App